## COMMAND\_TYPE に割り当てられている数値一覧

V\$SESSION 等の COMANND 列の数値に割り当てられている実際のコマンド名は、以 下の通りである

## Oracle 11.2 以降

Select command\_type, command\_name FROM v\$sqlcommand; にて求められる

## Oracle 11.1 以前

11.1 以前のバージョンには、v\$sqlcommand テーブルは定義されていない よって、下記の一覧を参照のこと

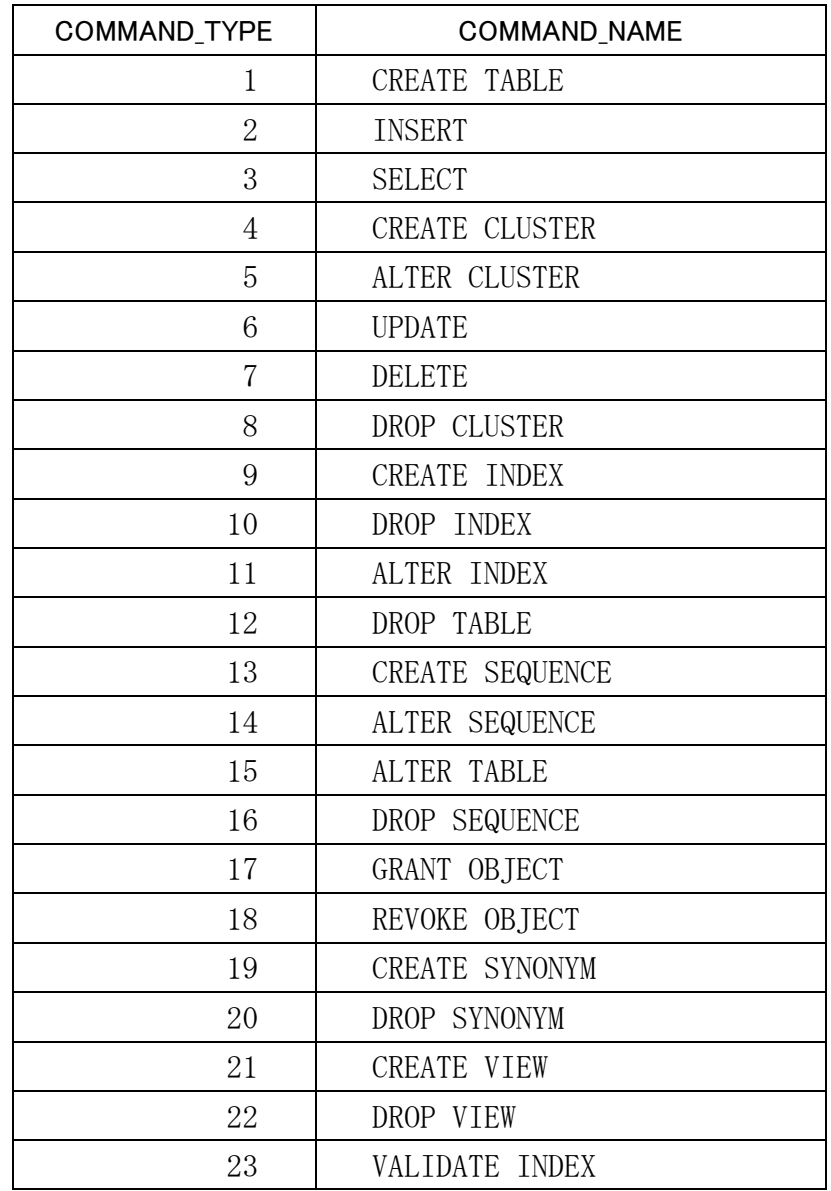

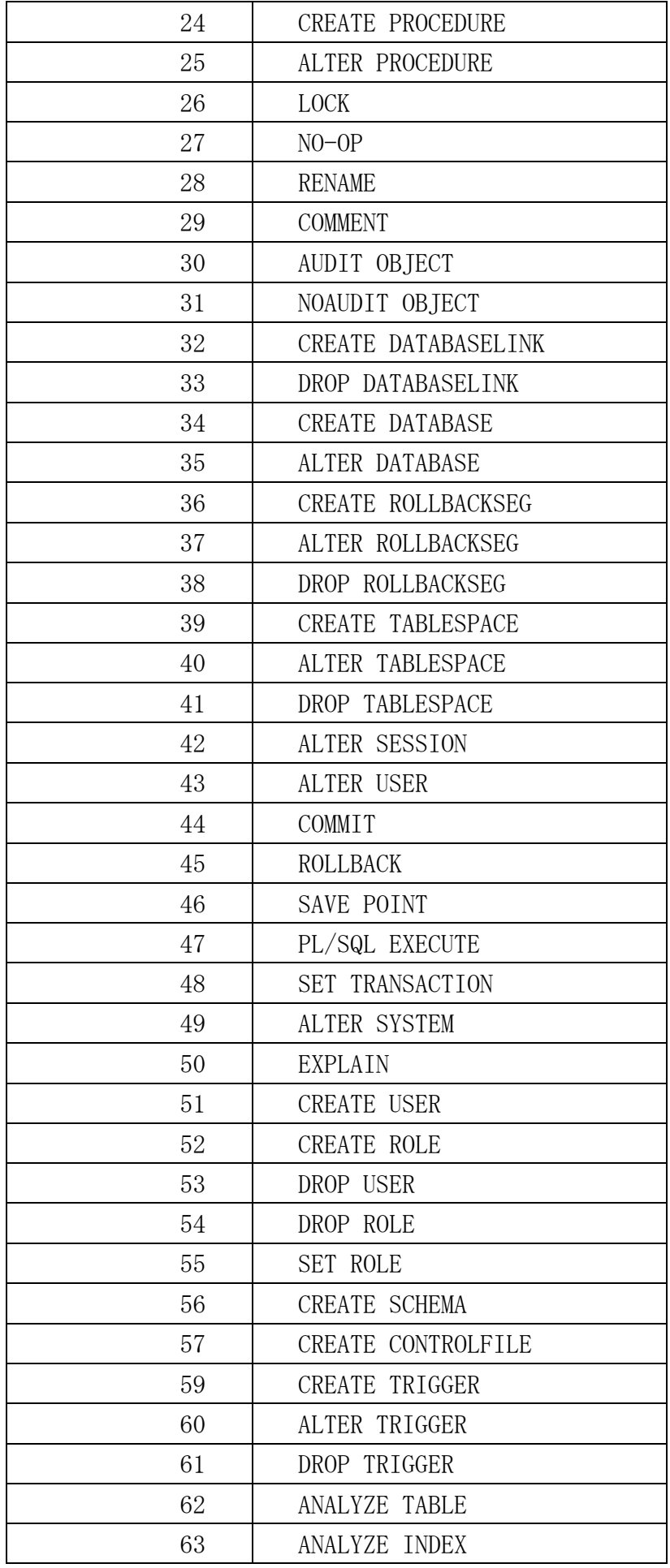

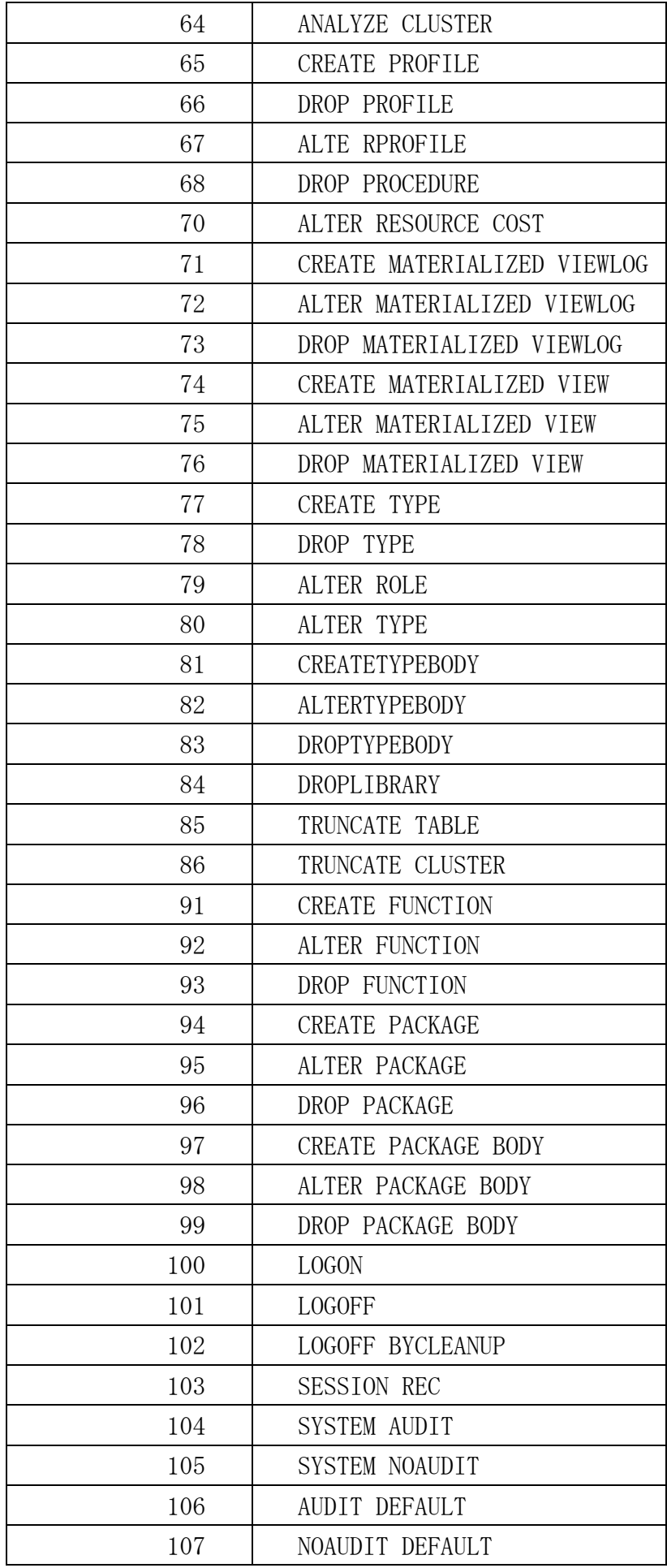

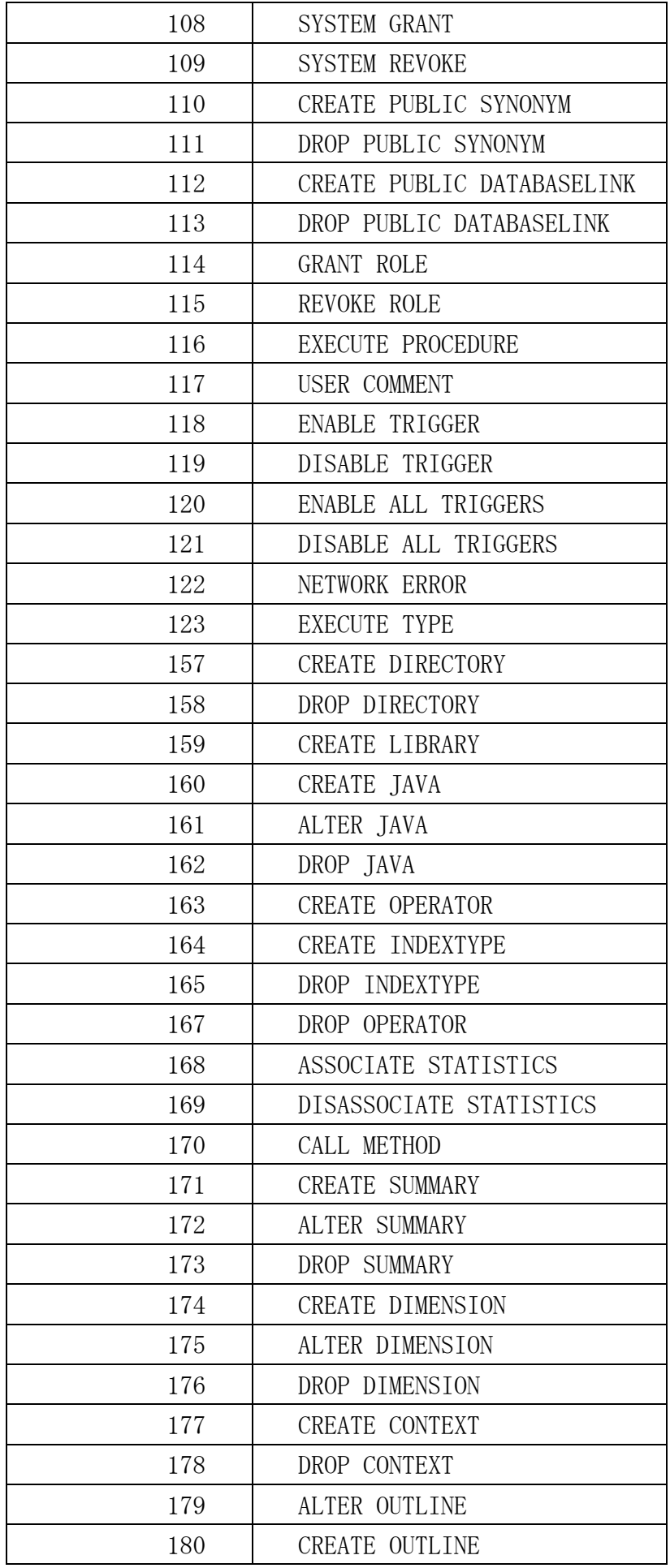

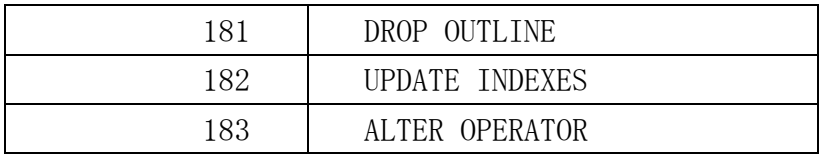